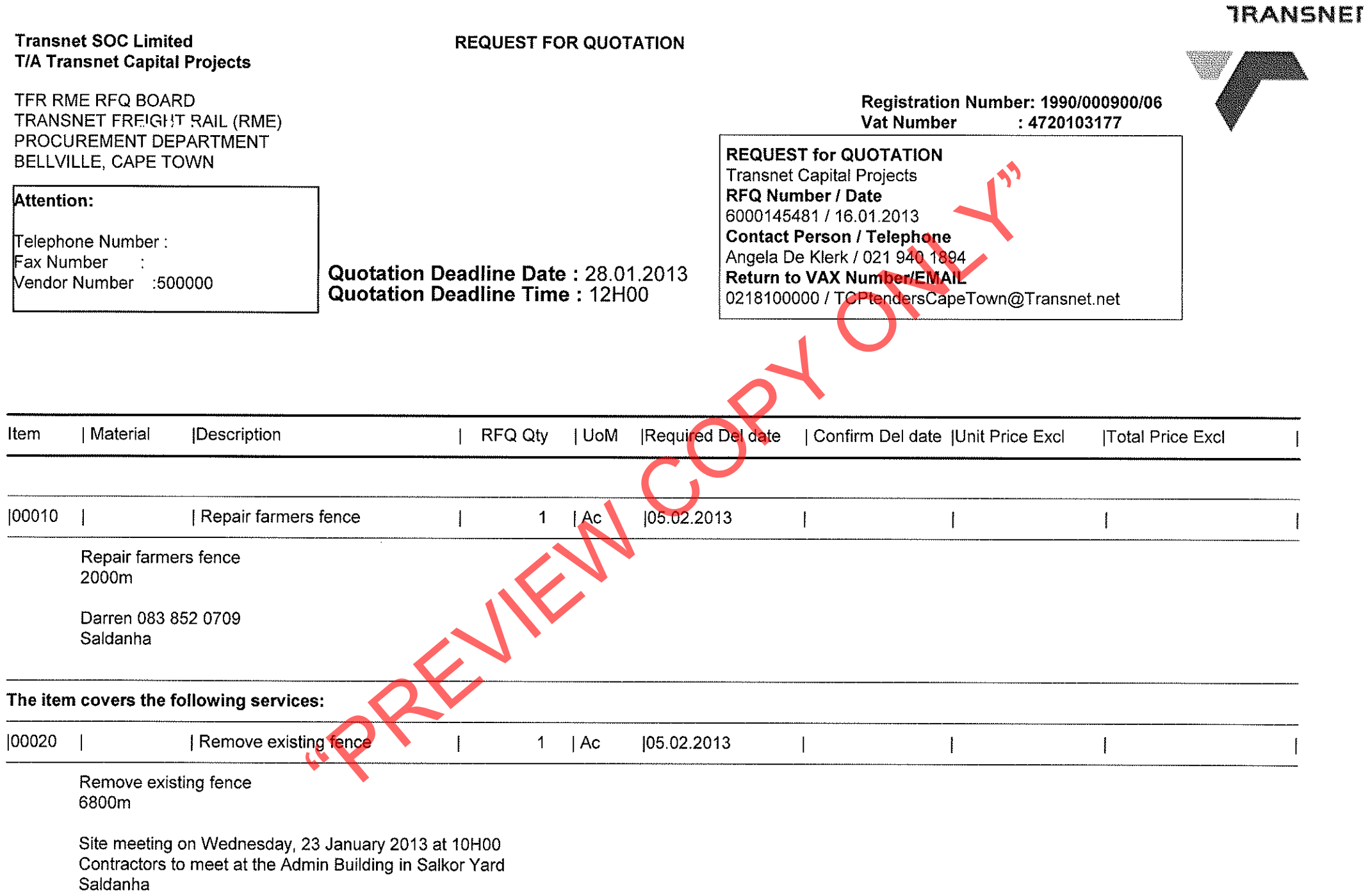

 $\epsilon$ 

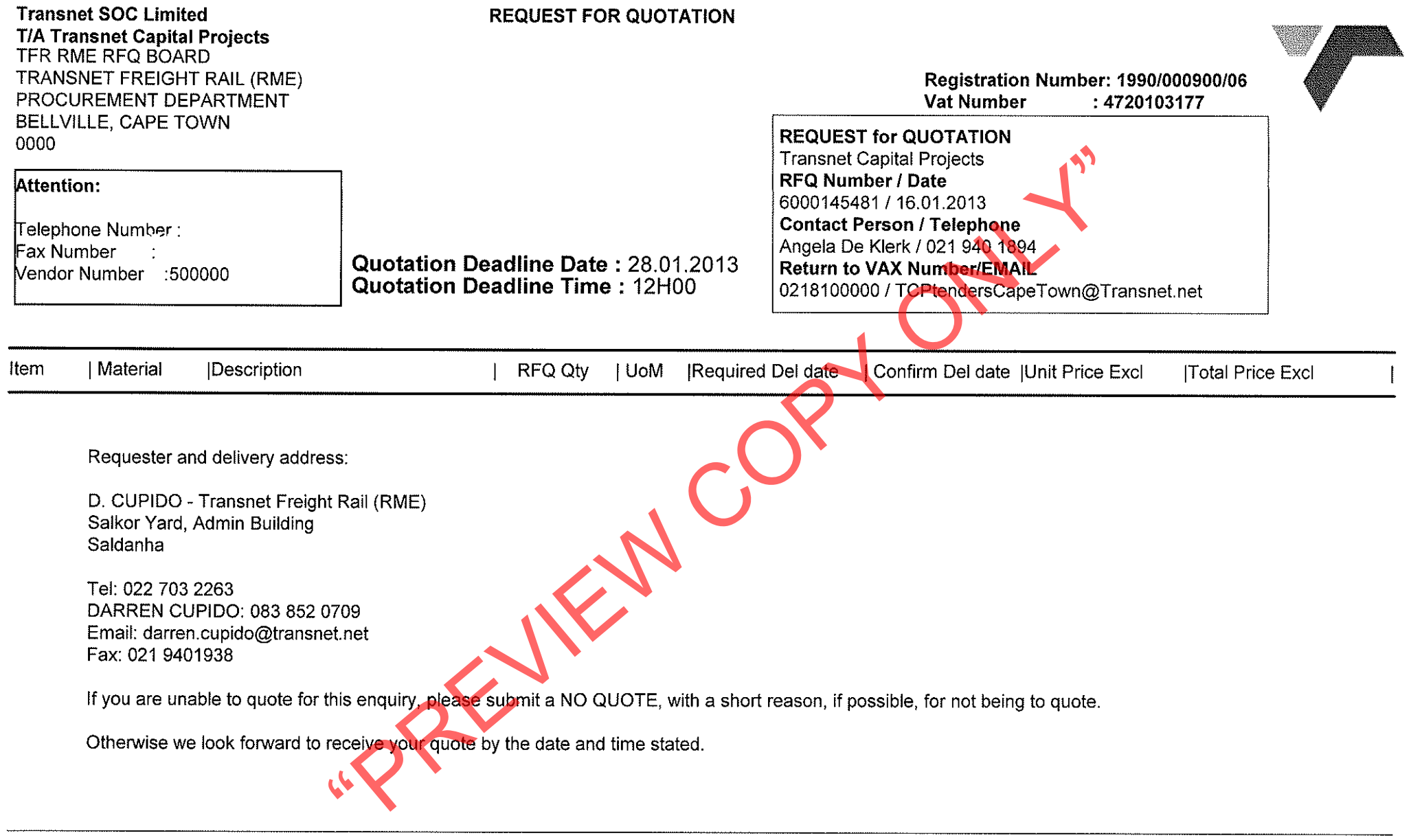

The item covers the following services:

**TRANSNET** 

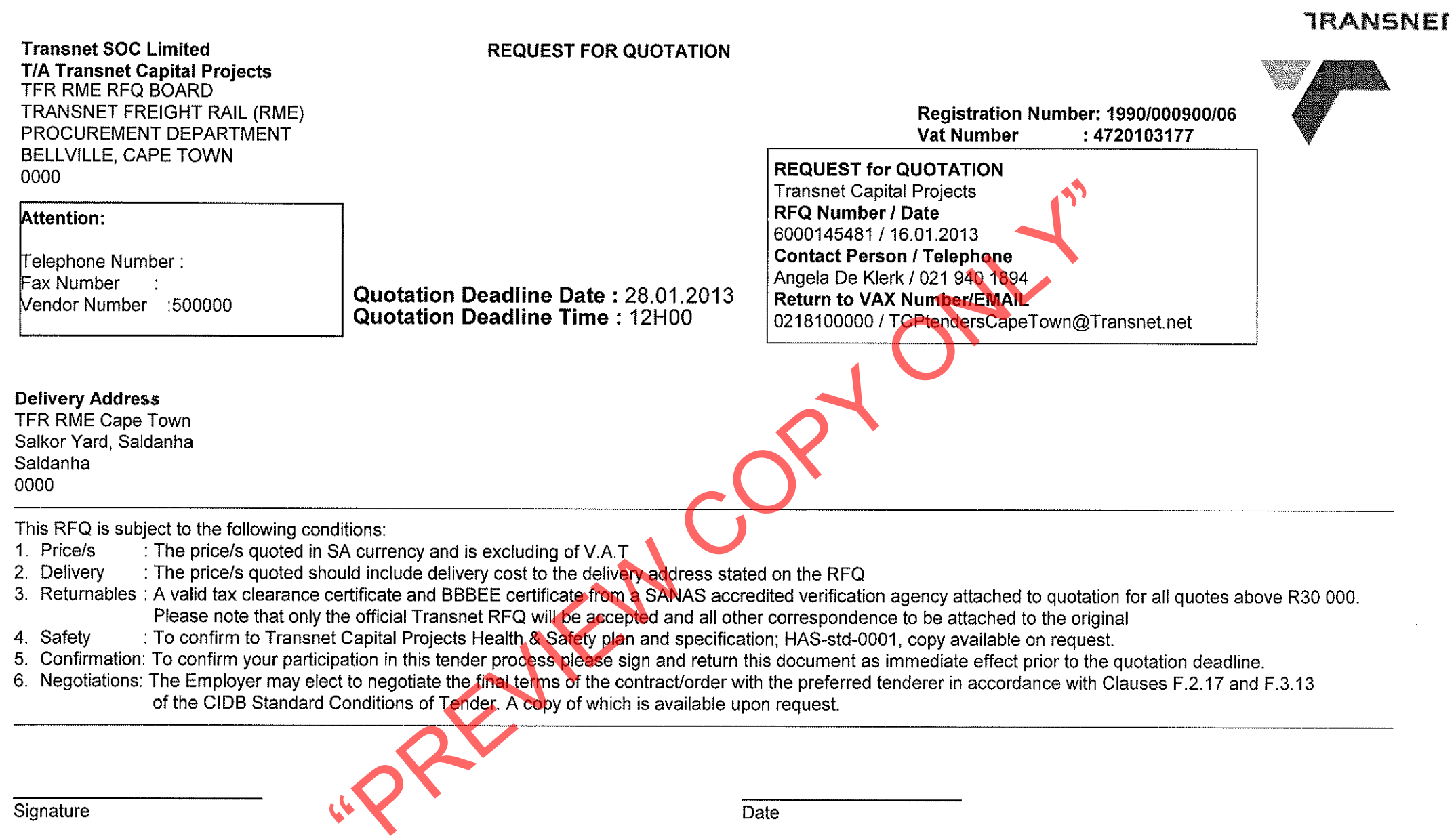

Ĵ,

 $\frac{1}{2}$